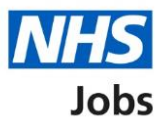

## <span id="page-0-0"></span>**NHS Jobs and ESR integration – Create a job listing**

This document is for users of NHS Jobs and ESR integration.

It includes a process flow for creating a job listing and has links to help and guidance.

## **Contents**

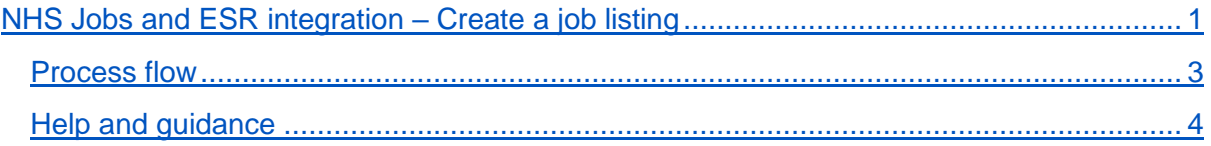

## <span id="page-2-0"></span>**Process flow**

This page shows the process flow for creating a job listing in NHS Jobs and ESR.

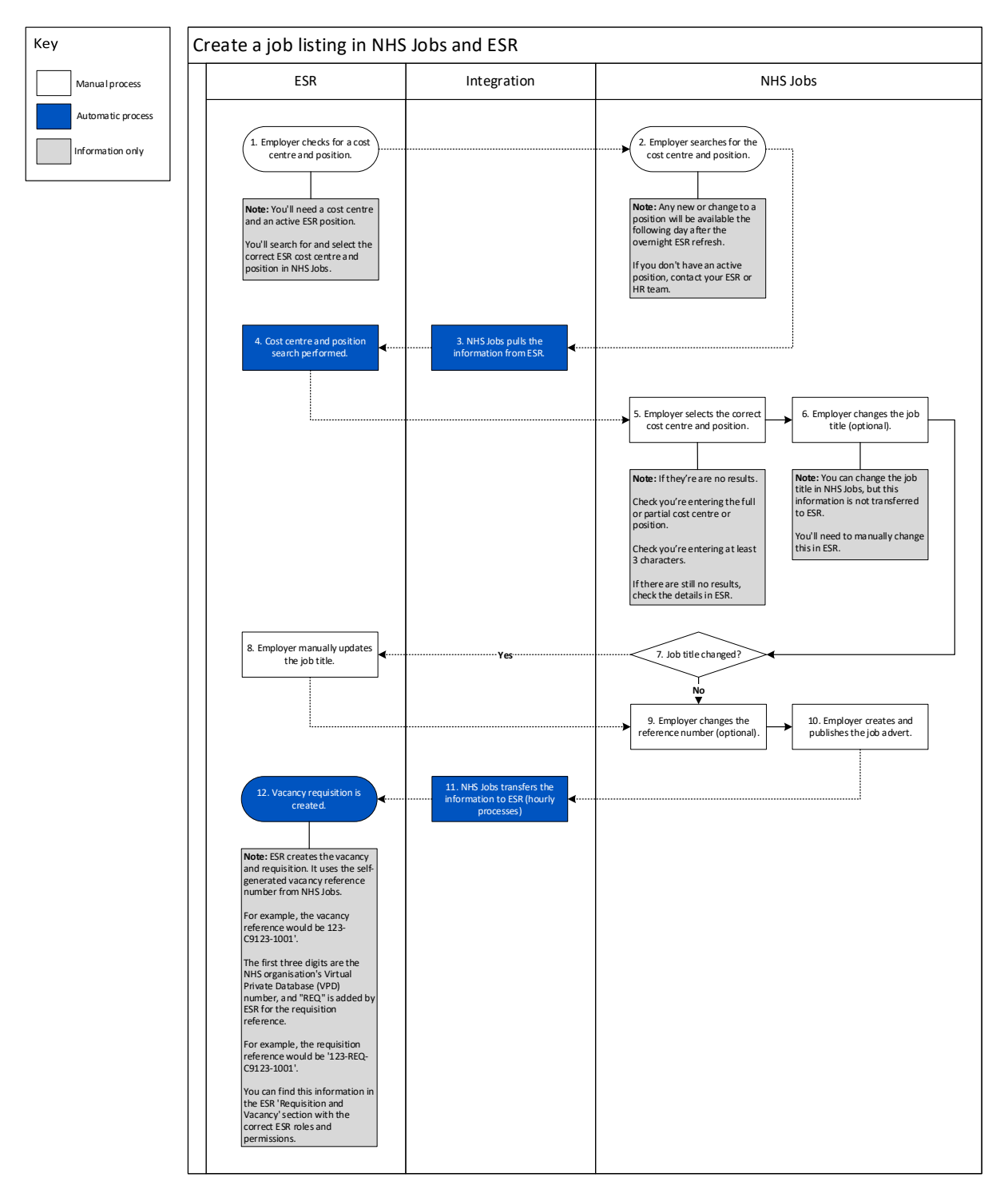

## <span id="page-3-0"></span>**Help and guidance**

This page gives you access to help and guidance.

Knowledge base:<https://faq.nhsbsa.nhs.uk/knowledgebase>

Help and support for employers: [www.nhsbsa.nhs.uk/new-nhs-jobs-service/help-and](http://www.nhsbsa.nhs.uk/new-nhs-jobs-service/help-and-support-employers)[support-employers](http://www.nhsbsa.nhs.uk/new-nhs-jobs-service/help-and-support-employers)

Help and support for applicants: [www.nhsbsa.nhs.uk/new-nhs-jobs-service/help-and](http://www.nhsbsa.nhs.uk/new-nhs-jobs-service/help-and-support-applicants)[support-applicants](http://www.nhsbsa.nhs.uk/new-nhs-jobs-service/help-and-support-applicants)

YouTube channel: [www.youtube.com/nhsjobsservice](http://www.youtube.com/nhsjobsservice)

You've reached the end of this document.